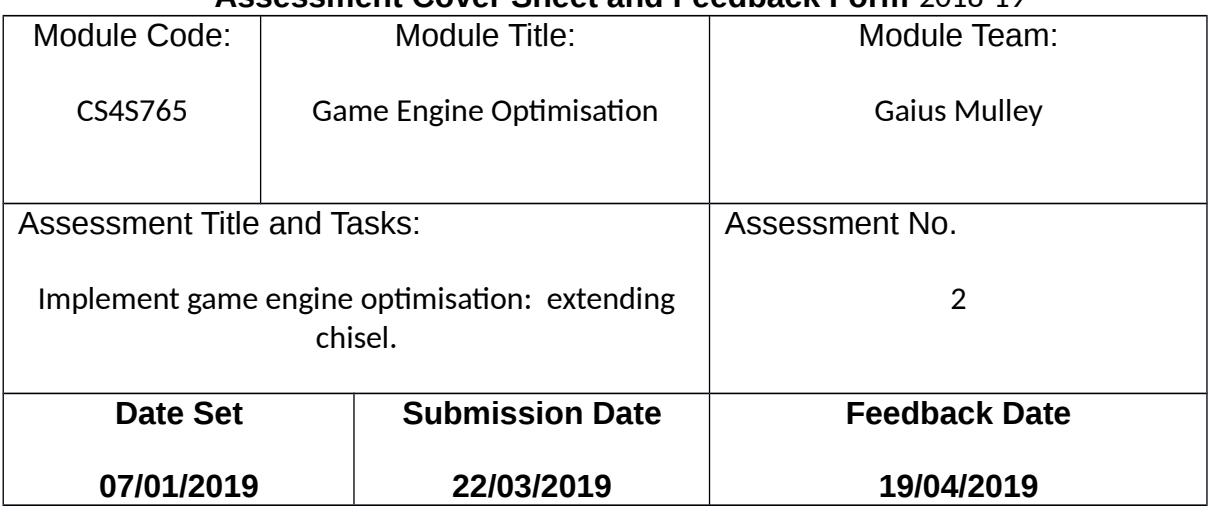

## **Assessment Cover Sheet and Feedback Form** 2018-19

## **IT IS YOUR RESPONSIBILITY TO KEEP RECORDS OF ALL WORK SUBMITTED**

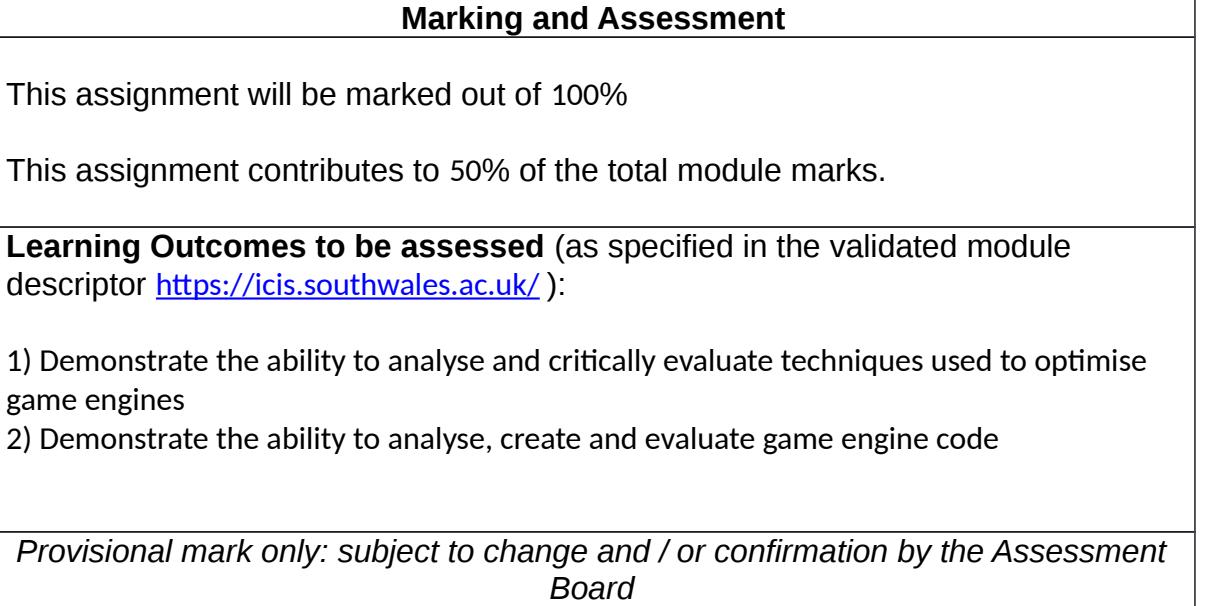

The aim of this coursework is to extend the chisel free software package which allows doom3 maps to be built from the command line.

Part 1. Chisel changes

Your extensions to this package should primarily be directed towards the tool pen2map.py. This will transform a simple pen map into a doom3 map. It can be extended in any way you feel appropriate. You might choose to work on any of the following (but (i) is mandatory)

(i) implementing open doors between rooms (using visportals). Make this change switchable from the command line.

(ii) You might also consider how more effective beams might be created.

The chisel software can be obtained using git:

git clone https://github.com/gaiusm/chisel

Part 2: Chisel optimisations

Introduce a brushdef class to pen2map.py and record the extent of each brush in as simple brick with x,y,z dimensions. Now implement an optimisation procedure to combine adjacent bricks and emit the resulting set of brushes to a map file. Generate some statistics on how many brushes are optimized and also comment on the frame rate of doom3. Also generate statistics from turning on the generation of visportals for generated chisel map and compare the same map without visportals. How does the frame rate differ using these techniques? Your report should include a git diff and also a commentary of the changes you made and justification. You should include relevant screenshots within your report. Finally your report should comment on the success or otherwise of using this tool for

the creation of maps for doom3 and future improvements you might make.

Your report should not exceed 3000 words (excluding code)

## Marking Scheme:

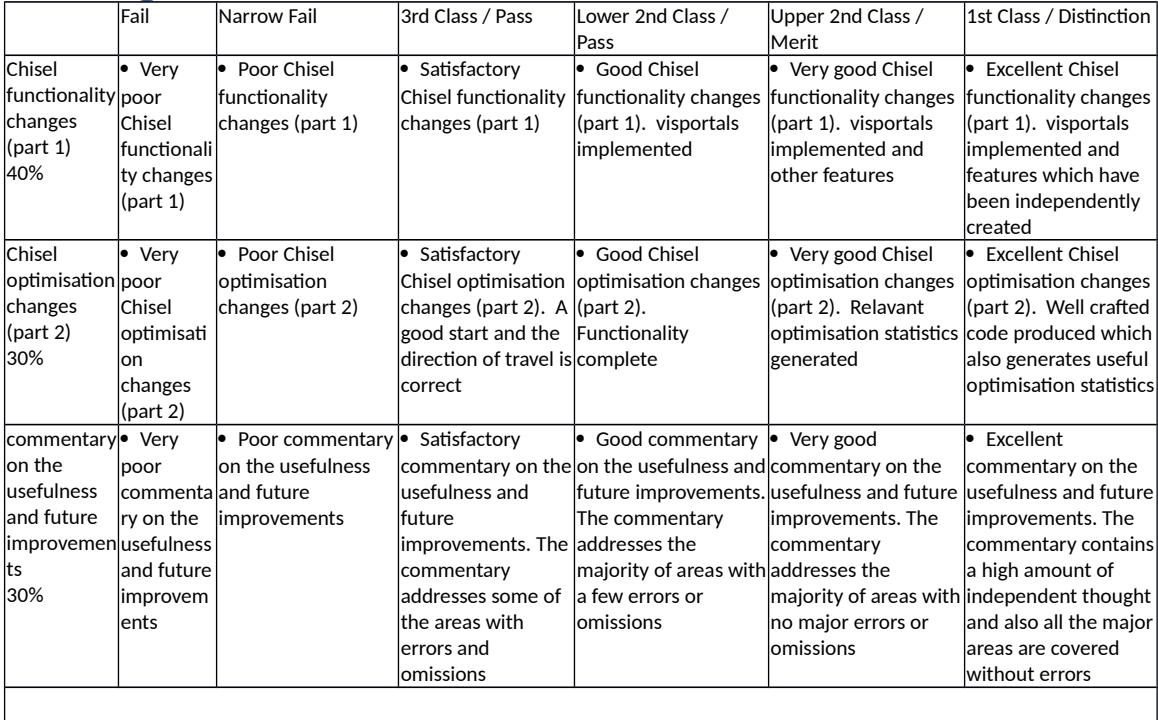